# **AIMOTOR CANOPEN** 总线型驱动器使用说明

简易版

2024 年 01 月 24 日

AIMOTOR\_CANOPEN 用户手册

V1.7 版

上海四横电机制造有限公司

地址:上海市青浦区崧春路 399 弄 1 号

# 目录

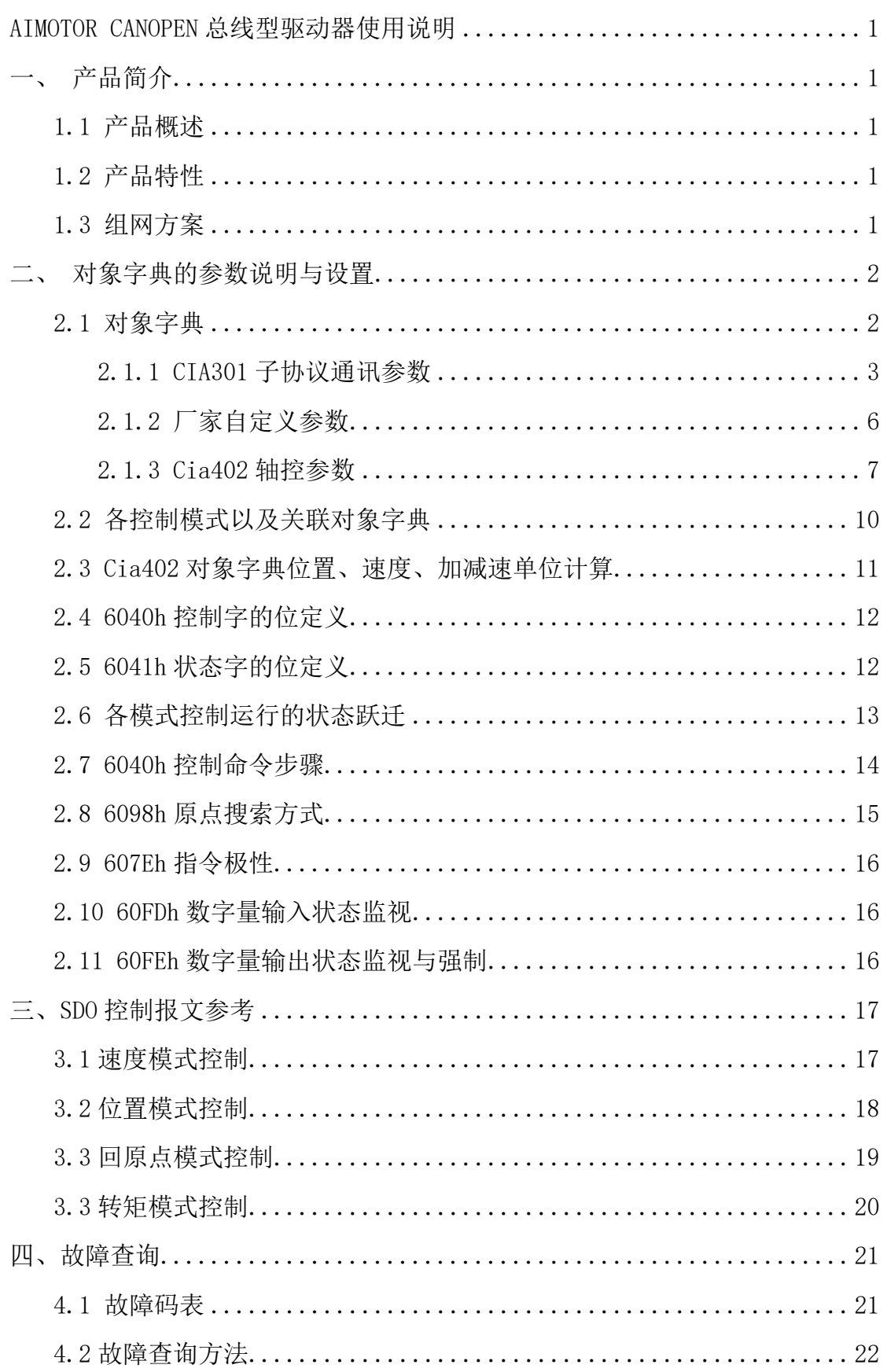

# <span id="page-2-0"></span>**一、产品简介**

#### <span id="page-2-1"></span>**1.1 产品概述**

AIMOTOR 驱动器采用 CANOPEN 总线通讯接口, 将 CANOPEN 从站技术、矢量控制技术、内置微细分技术、自适应滤波技术、 闭环控制技术融为一体,实现了系统的实时控制与实时数据传输,优化了电机的性能:具有极佳的平稳性和超低噪声;;平滑、精确 的纯正弦电流矢量控制技术有效的减小了电机发热。

#### <span id="page-2-2"></span>**1.2 产品特性**

- 新一代 32 位 ARM 技术,性价比超高、平稳性佳、噪声、振动性能优越
- 采用 CANOPEN 从站技术,支持 CIA301 以及 CIA402 子协议,支持 CSP、PV、PP、PT、HM 模式

● 用户可以通过 CANOPEN 总线或者串口通讯的方式设置系统参数。

#### <span id="page-2-3"></span>**1.3 组网方案**

CAN 总线的传输距离与波特率、通信线缆有直接关系,最大总线线路长度与波特率关系如下表所示: 本机出厂默认 NodeId=1, 速率=500kbps, 如果想更改, 请使用 AIMotor 系列 RS485 调试上位机更改 H0C 00 与 H0C-08 参数;

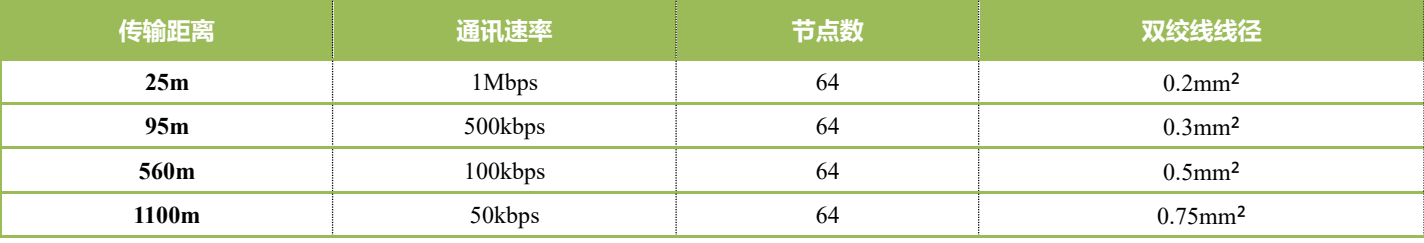

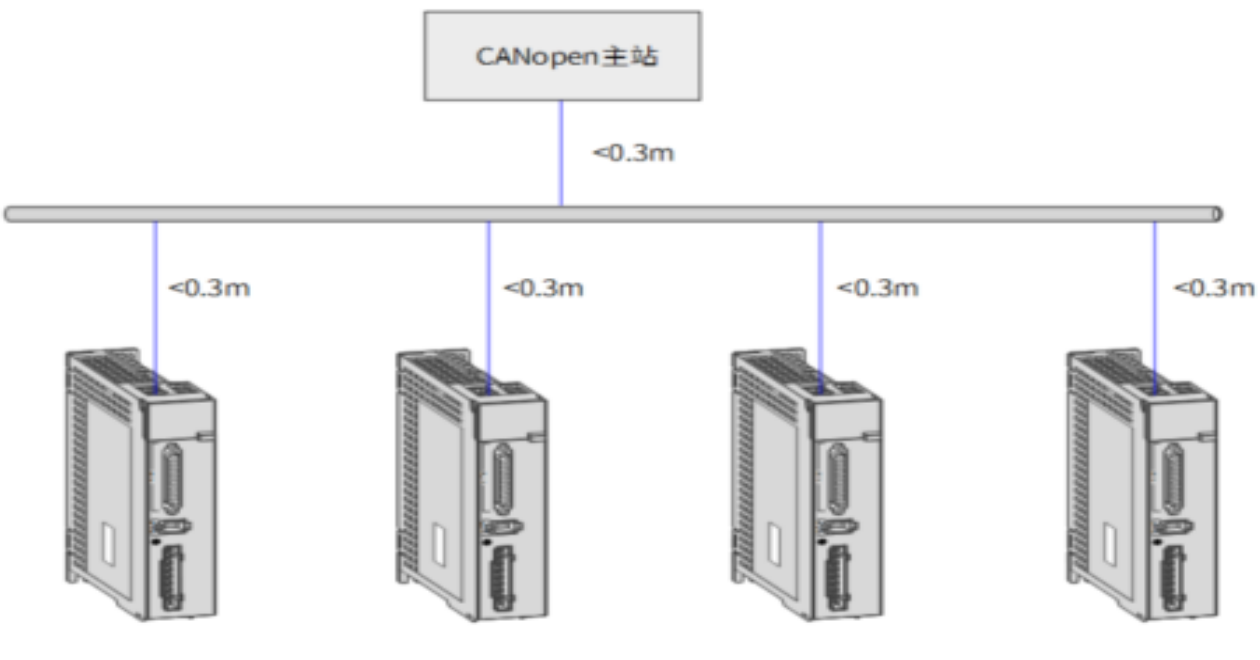

图 1 组网方案 1

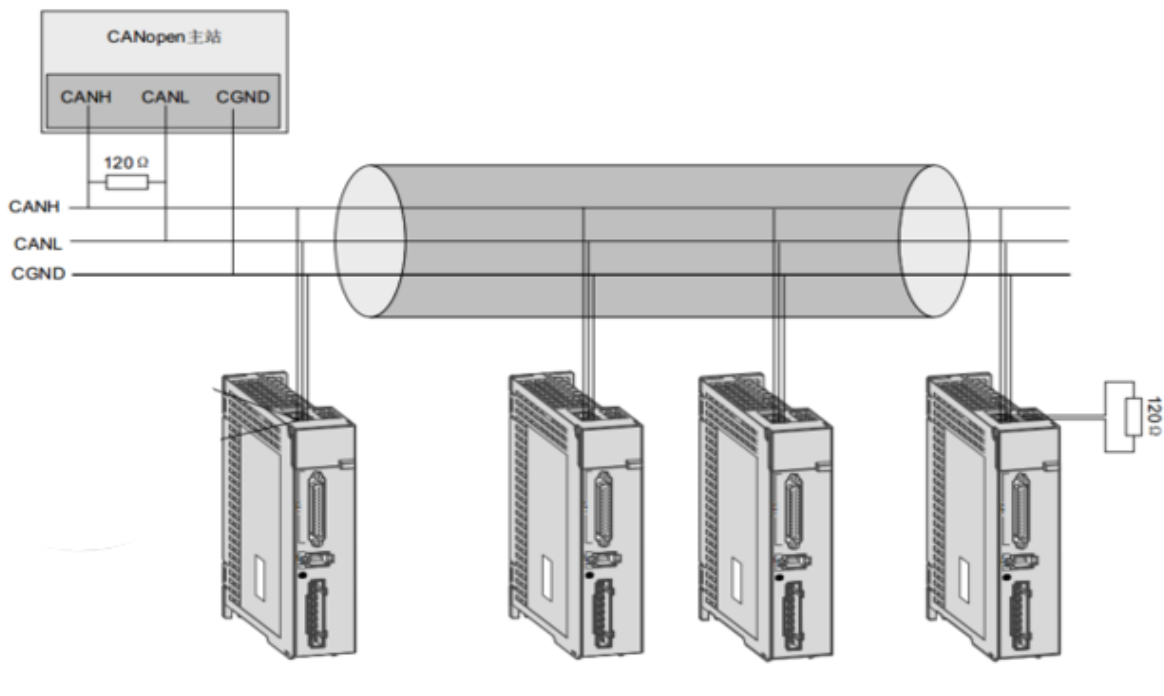

图 2 组网方案 2

# <span id="page-3-0"></span>**二、对象字典的参数说明与设置**

#### <span id="page-3-1"></span>**2.1 对象字典**

对象字典是设备规范中最重要的部分。它是一组参数和变量的有序集合,包含了设备描述及设备网络状态的所有参数。通过网络 可以采用有序的预定义的方式来访问的一组对象。

CANopen 协议采用了带有 16 位索引和 8 位子索引的对象字典, 对象字 0000h~0FFFh 典的结构如右图所示。 数据类型参数 0000h-0FFFh 用户无访问意义; 1000h~1FFFh 1000h-1FFFh 按照 CIA301 协议定义通信对象参数以及设备类型等; 通信对象区 2000h-5FFFh 制造商定义对象区,我司将该区域定义了 AIMOTOR 驱动 器所有参数功能码对象; 对象字典 6000h-9FFFh 按照 CIA402 协议定义的一些常用 CIA402 控制对象; 2000h~5FFFh 制造商定义对象区 AIMOTOR 驱动器参数功能码与对象字典的对应关系如下: 对象字典索引= 0x2000 + 功能码组号;对象字典子索引= 功能码组内偏 6000h~9FFFh 置的十六进制+ 1 子协议对象区 驱动器参数功能码与对象字典的映射关系举例:

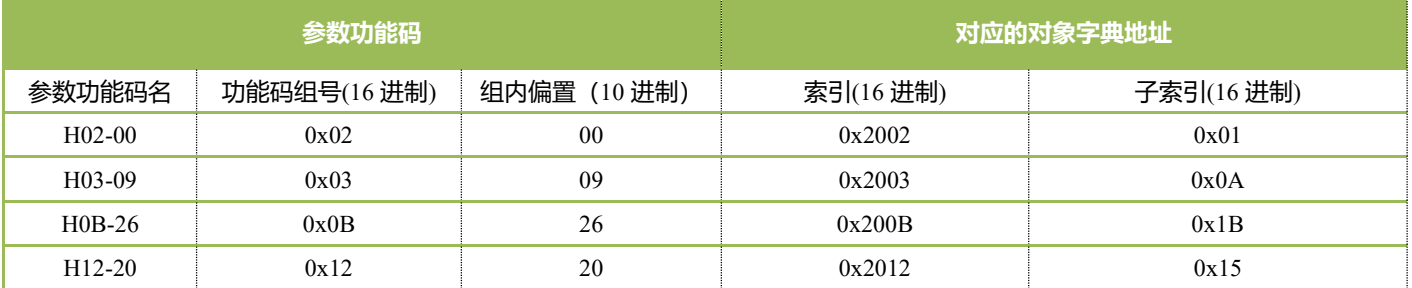

### <span id="page-4-0"></span>**2.1.1 CIA301 子协议通讯参数**

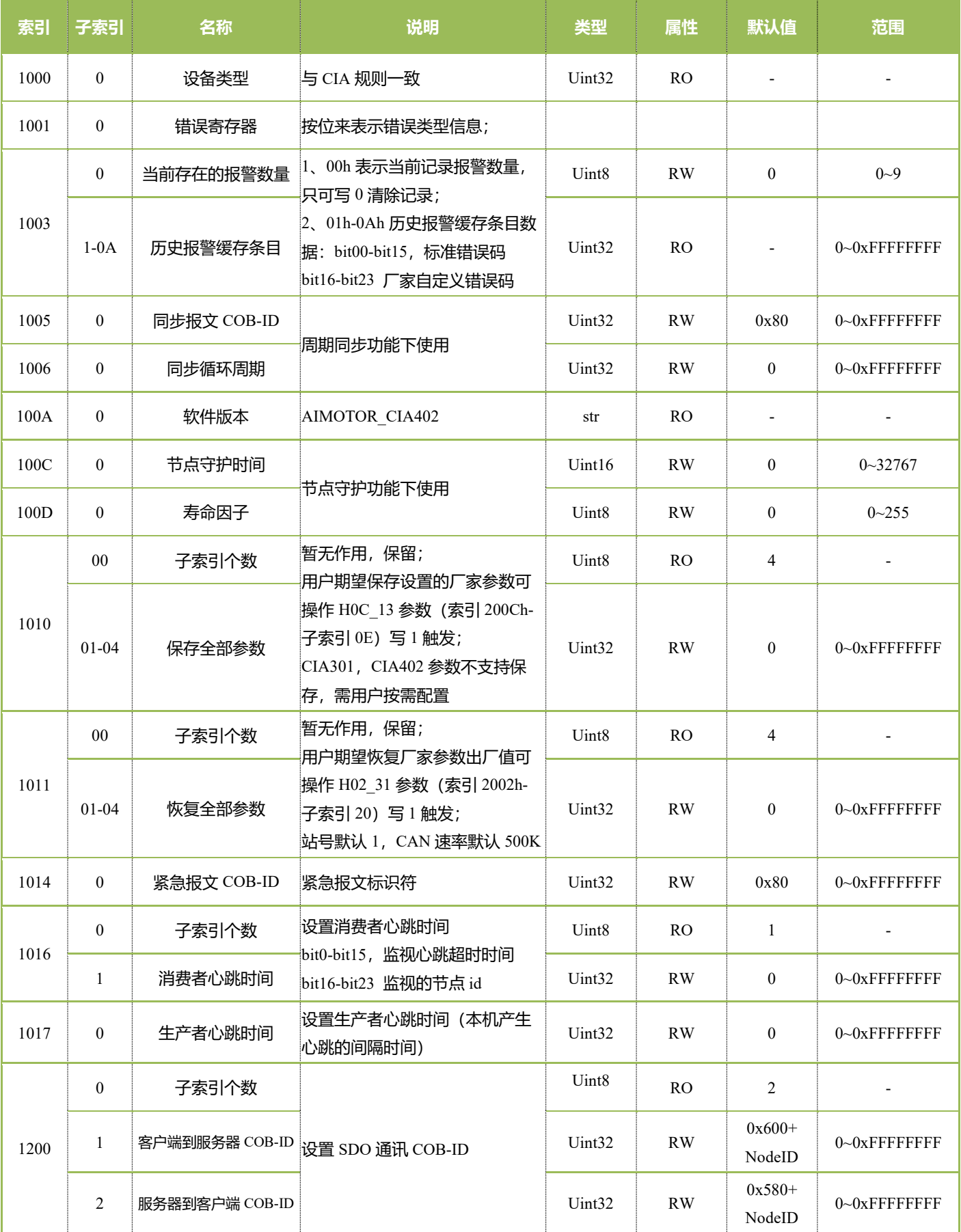

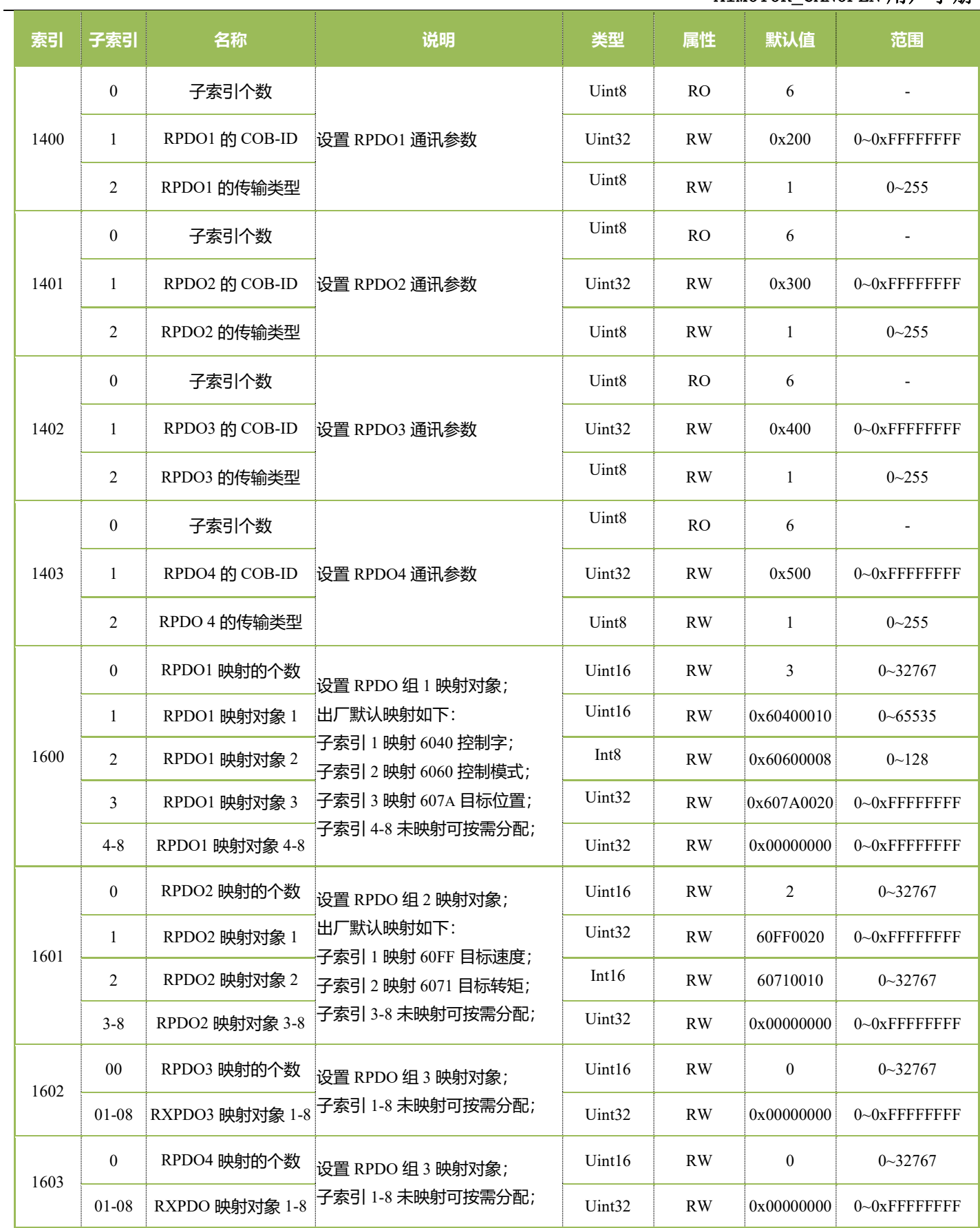

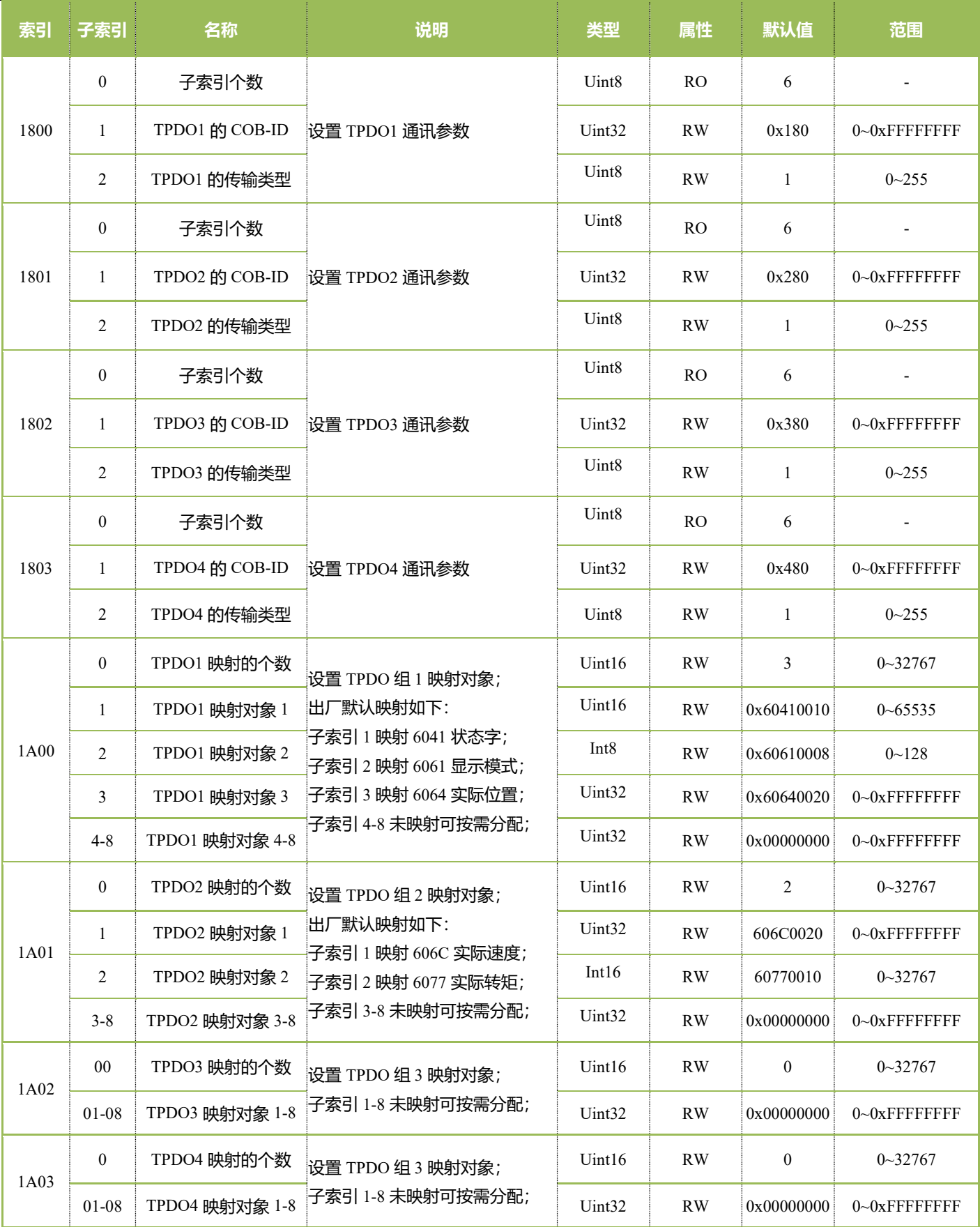

#### <span id="page-7-0"></span>**2.1.2 厂家自定义参数**

2000h-5FFFh 制造商定义对象区,我司将该区域定义了 AIMOTOR 驱动器所有参数功能码对象; 每一个参数都有对应的字典对象索引与子索引,AIMOTOR 驱动器参数功能码与对象字典的对应关系如下: 对象字典索引= 0x2000 + 功能码组号;对象字典子索引= 功能码组内偏置的十六进制+ 1;

#### 举例:驱动器参数功能码与对象字典的映射关系

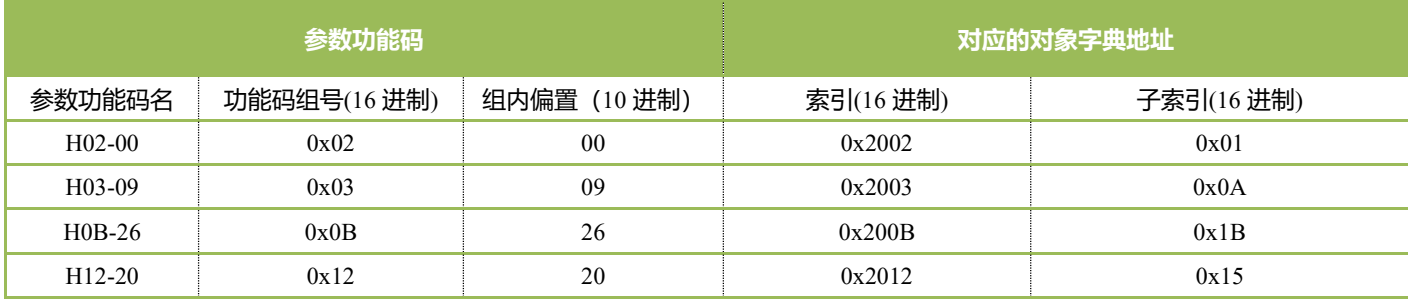

由于参数功能码过多,所以不在 CANOPEN 说明书列举,请参阅同系列标准脉冲产品版说明书参数说明。

◆ 使用 SDO 通讯对厂家自定义参数对象进行读写操作时,请注意参数的属性;

- 1、 如果修改方式属性为<使能断开>参数,则需要先断开电机使能然后再写入的参数对象值;
- 2、 如果出厂值属性为<注册值>参数,用户只能读取不可写入;
- H00 组、H01 组、H0B 组参数, 用户只能读取不可写入;

#### SDO 通讯错误中止码

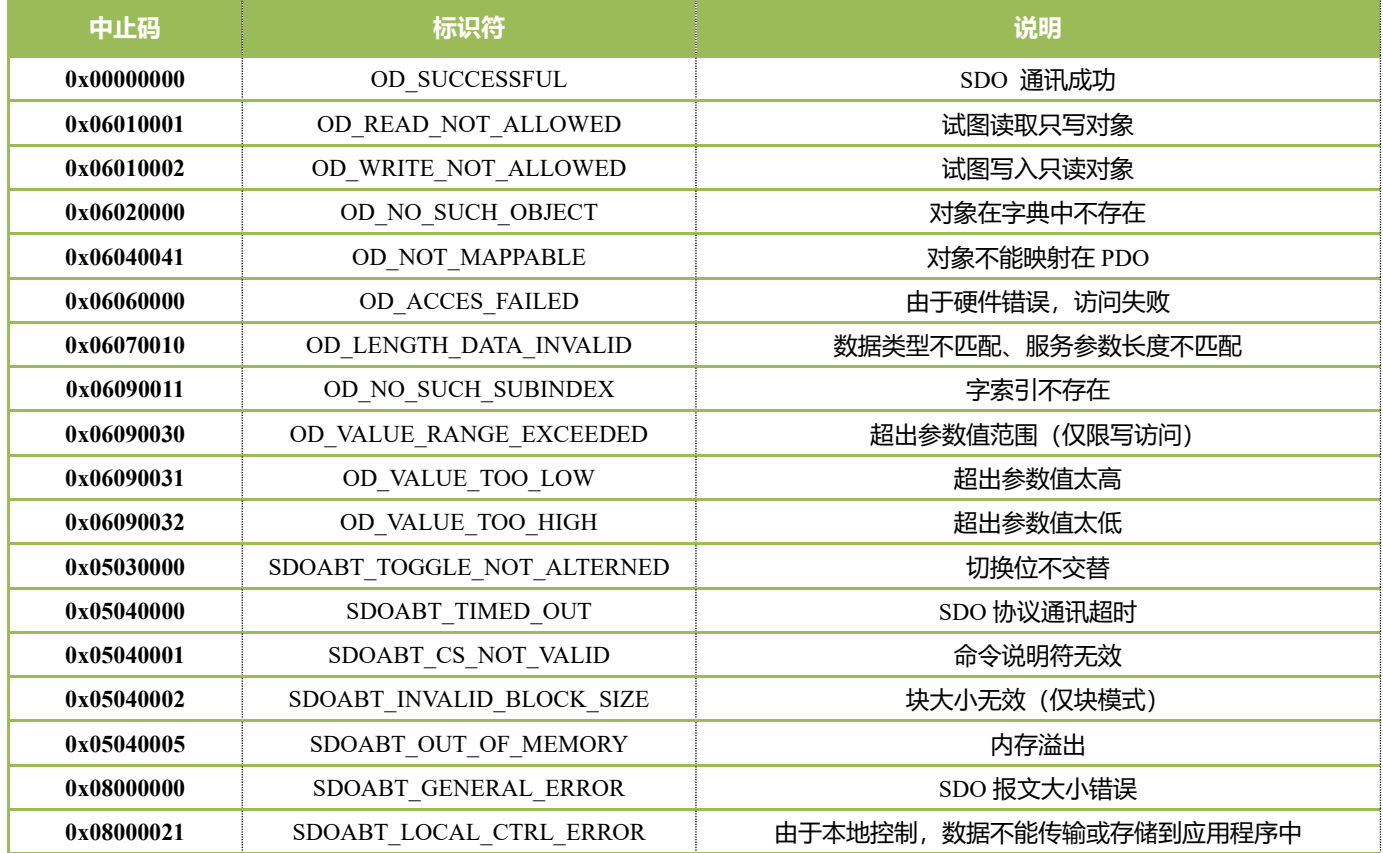

### <span id="page-8-0"></span>**2.1.3 Cia402 轴控参数**

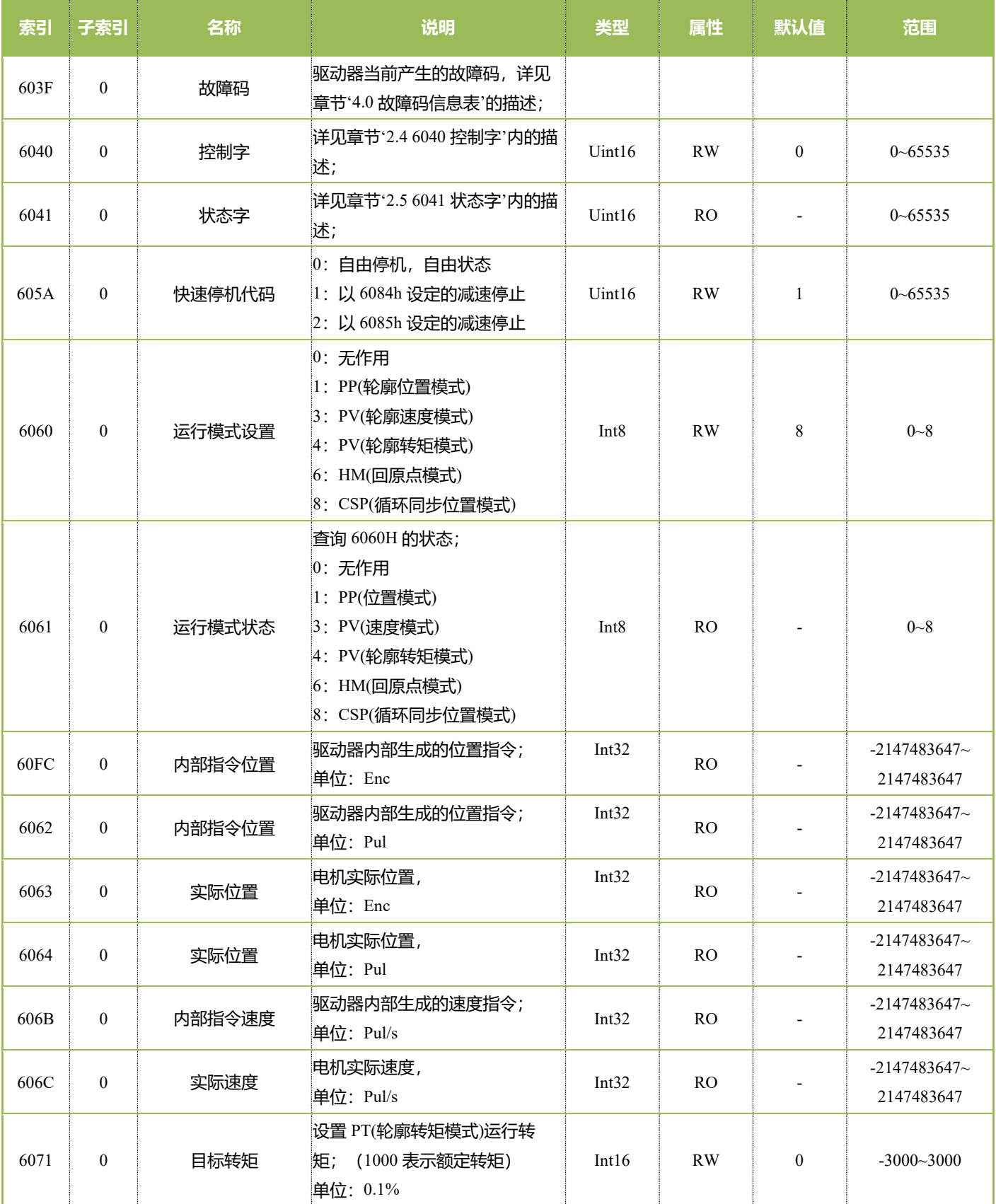

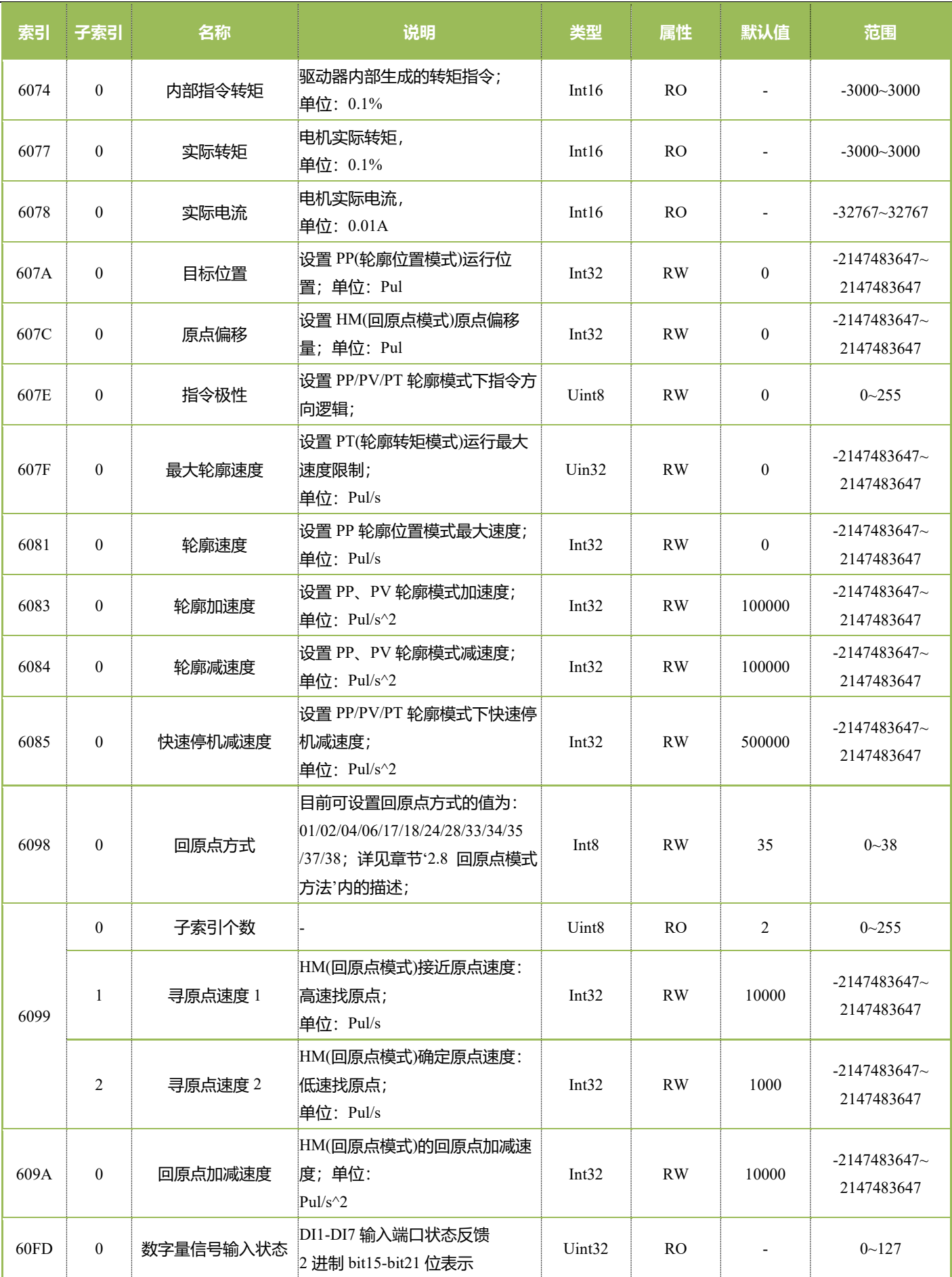

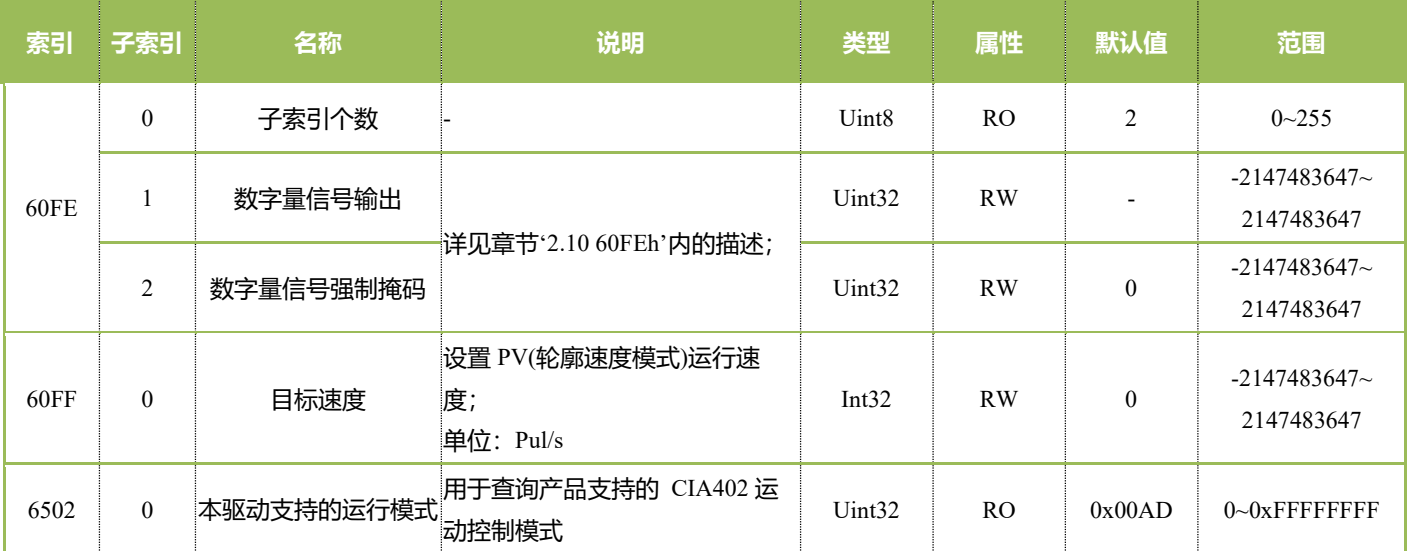

# <span id="page-11-0"></span>**2.2 各控制模式以及关联对象字典**

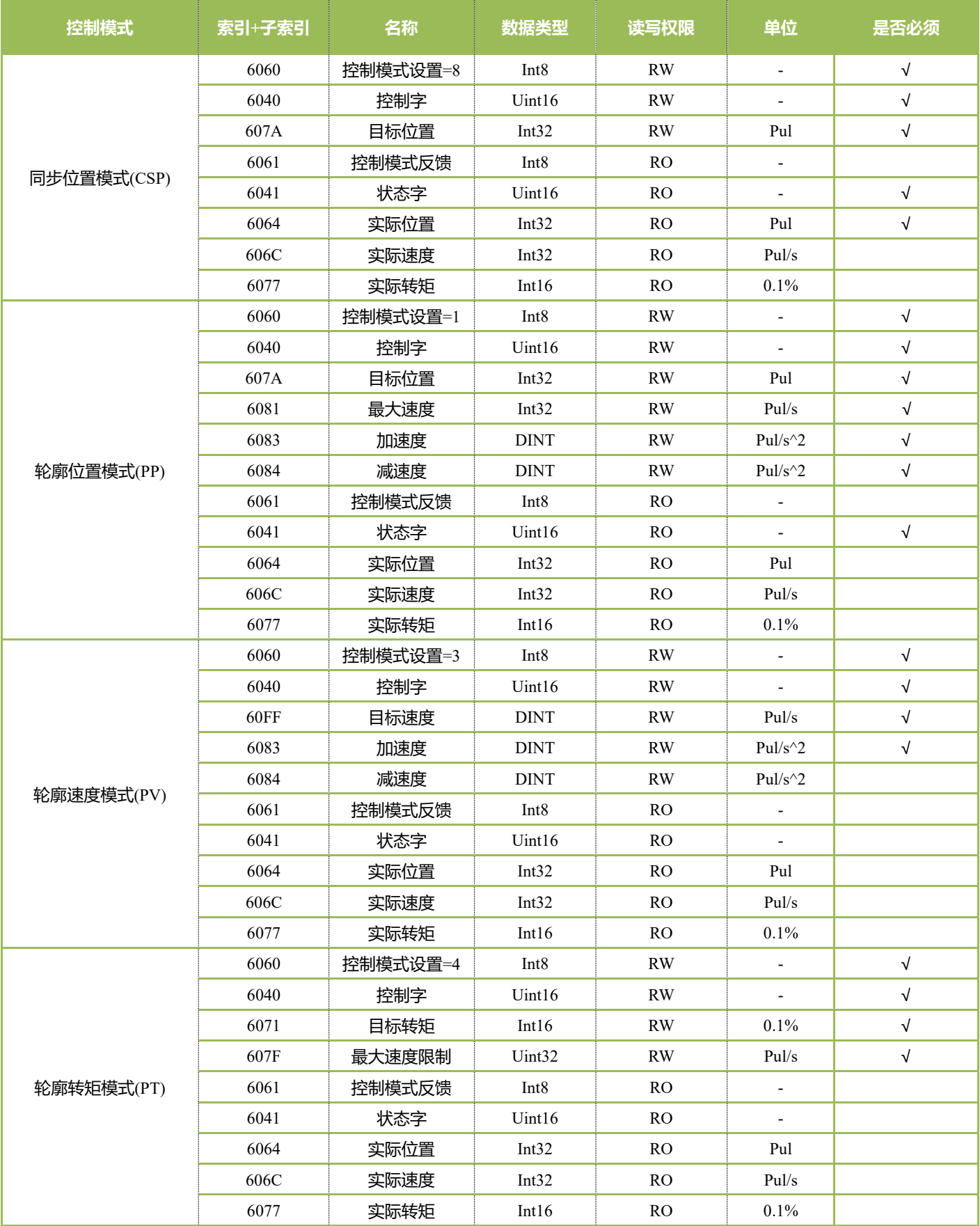

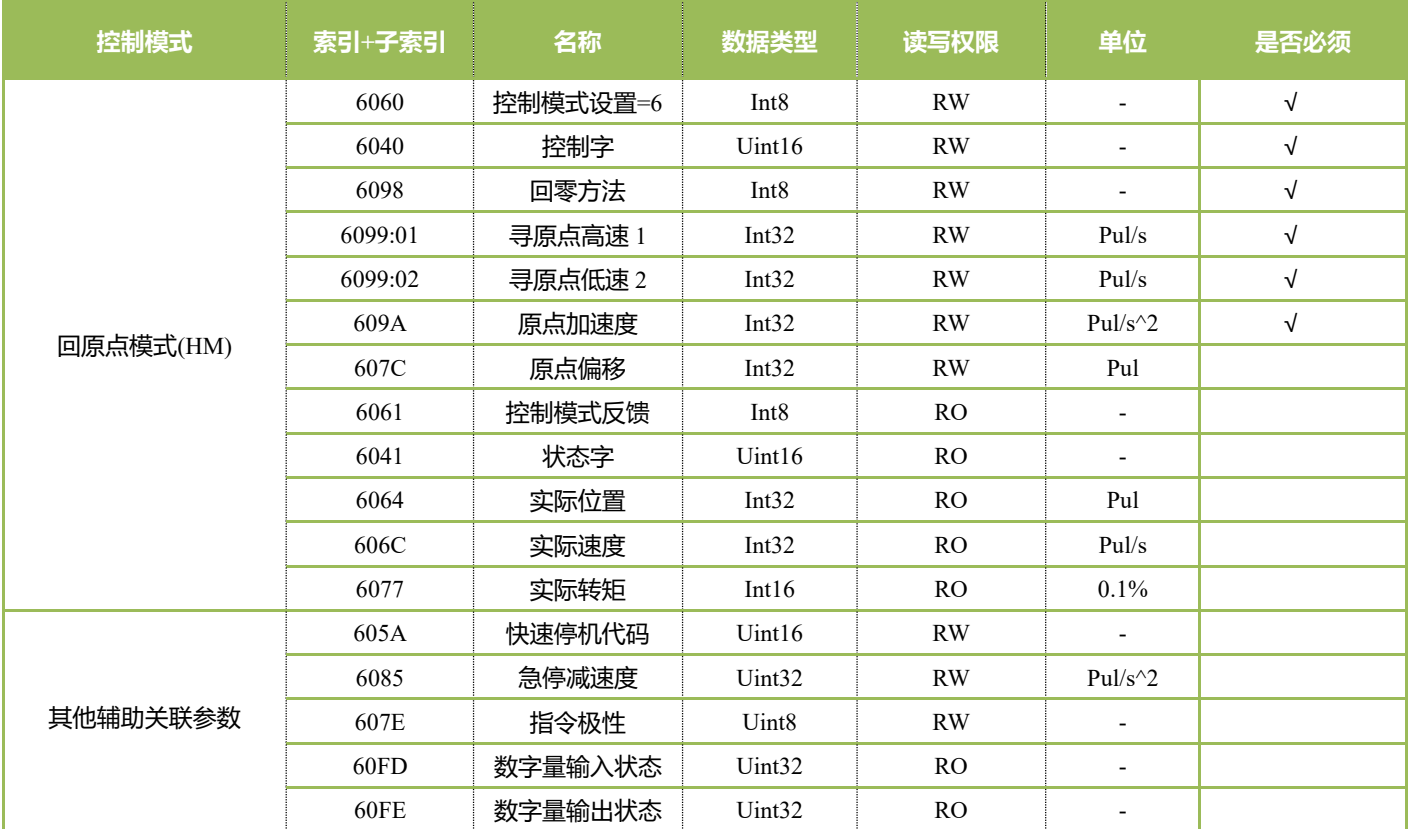

无论采用哪种控制模式对从站进行控制,都离不开对 6040H(控制字)和 6041H(状态字)两个对象字典的读写操作,主从站以这两 个对象字典作为传输媒介实现指令下发和状态监视。2.4-2.5 小节重点介绍这两个对象字典各个位的定义和含义。

#### <span id="page-12-0"></span>**2.3 Cia402 对象字典位置、速度、加减速单位计算**

CIA402 协议中速度值不是我们理解的表示每分钟转速单位 r/min 而是每秒指令脉冲数单位 Pul/s; 加减速度单位是 Pul/s^2; 如果我想要设置每分钟的转速,应该先将分钟转为秒,再乘以电机 1 圈脉冲数单位即可;

AIMotor 系列驱动出厂默认 1000 脉冲电机旋转 1 圈; 如果更改 1 圈脉冲数请使用调试软件或 SDO 通讯方式设置 H05-07 电子齿轮分子 和 H05-09 电子齿轮分母, 如设置 2000 脉冲电机旋转一圈, 则设置 H05-09 参数值 2000 即可;

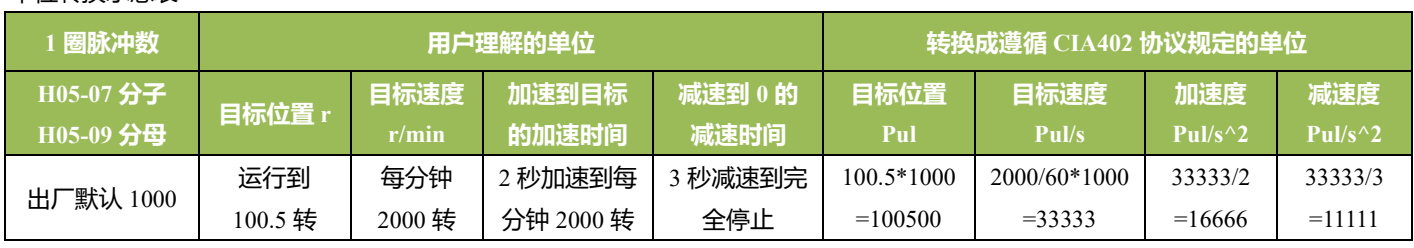

#### 单位转换示意表

**举例:**假设控制模式为 PP 轮廓位置模式下,如上表,根据 1 圈脉冲数和用户期望的目标位置、目标转速和加减速时间,计算 CIA402 里的位置值、速度值和加减速度值,然后使用 SDO 通讯控制电机绝对定位运行的具体步骤;

Step1: 使用上位机将驱动器控制模式参数 H02-00 设为 8 (CanOpen 控制模式);

Step2: 使用 SDO 通讯将 CIA402 对象字典里的 6060h 运动模式写入 1 (轮廓位置模式);

- Step3:使用 SDO 通讯将 CIA402 对象字典里的轮廓位置模式相关对象-目标位置 607Ah 写入 100500;目标速度 6081h 写入 33333; 加速度 6083h 写入 16666;减速度 6084h 写入 11111;
- Step4:使用 SDO 通讯将 CIA402 对象字典里的 6040h 控制字顺序依次写入 00h→06h→07h→0Fh→1F 电机启动运行,当运行到 100500 位置电机自动停止。

#### <span id="page-13-0"></span>**2.4 6040h 控制字的位定义**

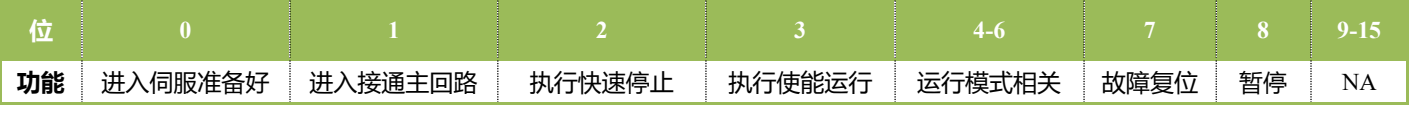

其他位的补充说明:

位 2: 快速停止触发逻辑是 0 有效, 注意与其他触发的逻辑区分开;

位 4: 在 pp 和 hm 模式下触发逻辑是上升沿有效, pp 为触发更新后位置运行, hm 为触发回原点运行;

位 7: 从机故障复位触发逻辑是上升沿有效;

位 8: 从机运行暂停触发逻辑是上升沿有效;

- ◆ 控制字的每一个 bit 位单独赋值无意义, 必须与其他位共同构成某一控制指令。
- ◆ bit0~bit3 和 bit7 在各伺服模式下意义相同,必须按顺序发送命令,才可将伺服驱动器按照 CiA402 状态机切换流程引

导入预计的状态,每一命令对应一确定的状态。

◆ bit4~bit6 与各伺服模式相关 ( 请查看不同模式下的控制指令状态跃迁 )。

#### <span id="page-13-1"></span>**2.5 6041h 状态字的位定义**

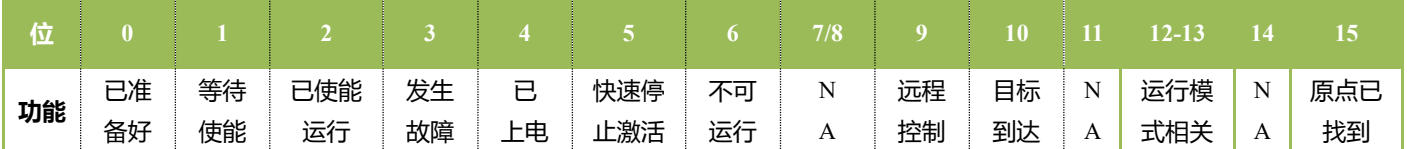

其他位的补充说明:

当驱动器投入电源后位 4 将置位。

- ◆ 状态字的每一个 bit 位单独读取无意义, 必须与其他位共同组成, 反馈伺服当前状态。
- ◆ bit0~bit9 在各伺服模式下意义相同,控制字 6040h 按顺序发送命令后,伺服反馈一确定的状态。
- ◆ bit12~bit13 与各伺服模式相关 ( 请查看不同模式下的控制指令 )。
- ◆ bit10、bit15 在各伺服模式下意义相同, 反馈伺服执行某伺服模式后的状态。

### <span id="page-14-0"></span>**2.6 各模式控制运行的状态跃迁**

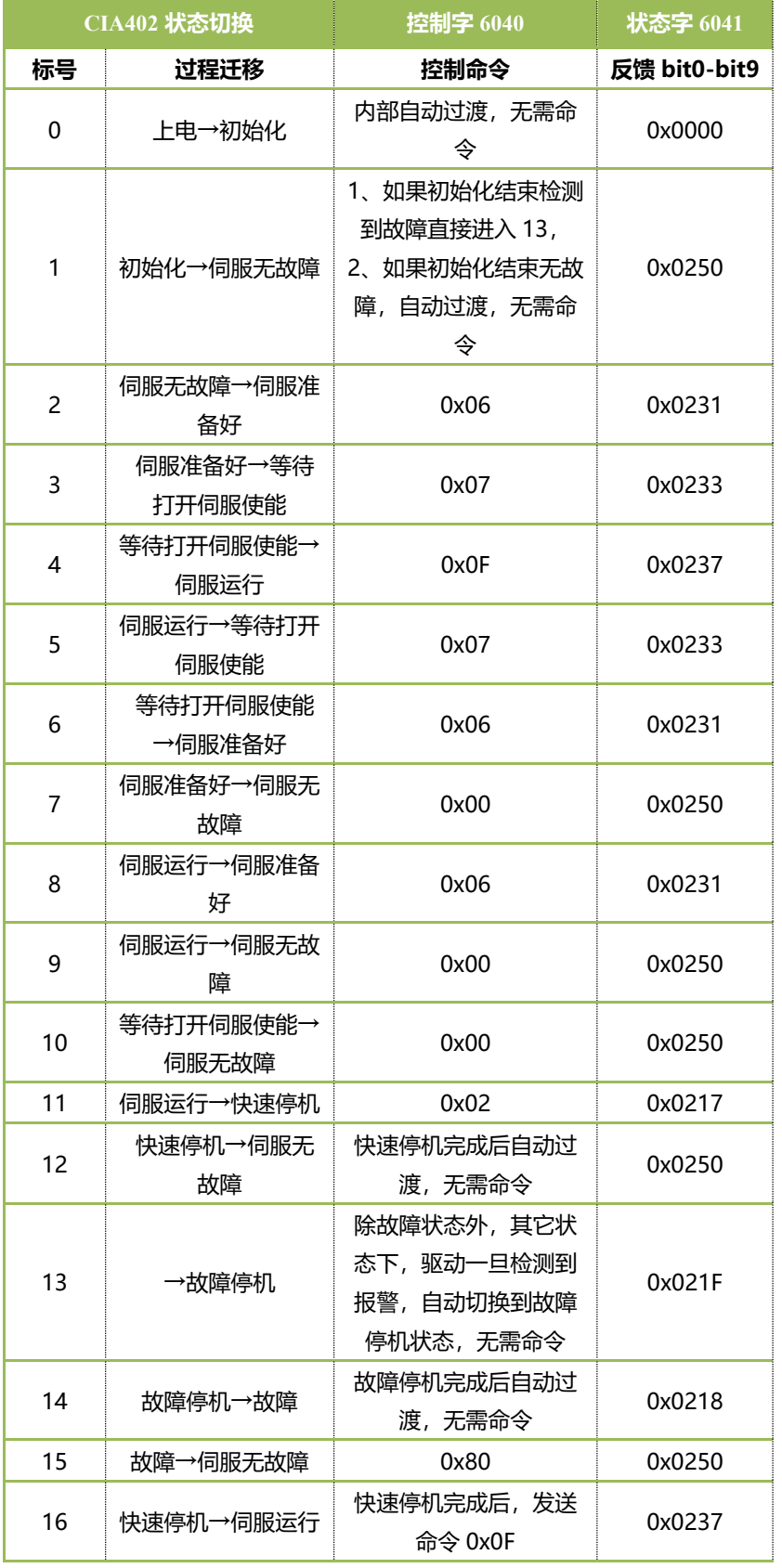

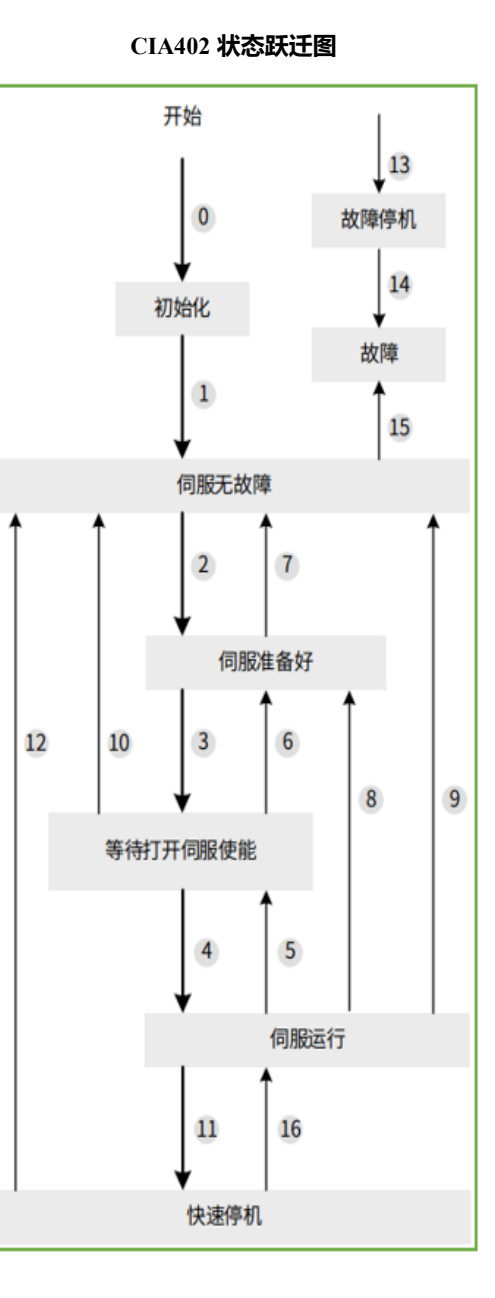

◆ 用户必须遵循状态跃迁表对 CANOPEN 电 机进行控制;

◆ 控制字 6040h 每一个 bit 位单独赋值无 意义,必须与其他位共同构成某一控制指令。

◆ 状态字 6041h 的 bit0~bit9 在伺服任何 模式下意义相同, bit10~bit15(除 bit11 bit14 无意义) 与各伺服模式运行状态有关, 在上表中 均以"0"表示;

#### <span id="page-15-0"></span>**2.7 6040h 控制命令步骤**

注意: 使用 CanOpen 控制需要使用我司调试 AIMOTOR 软件将 H02-00 控制模式参数设 8 (CanOpen 控制),

一旦设为 CanOpen 控制必须遵循 CanOpen 控制要求,其对应的对象字典生效;其它控制模式无效;

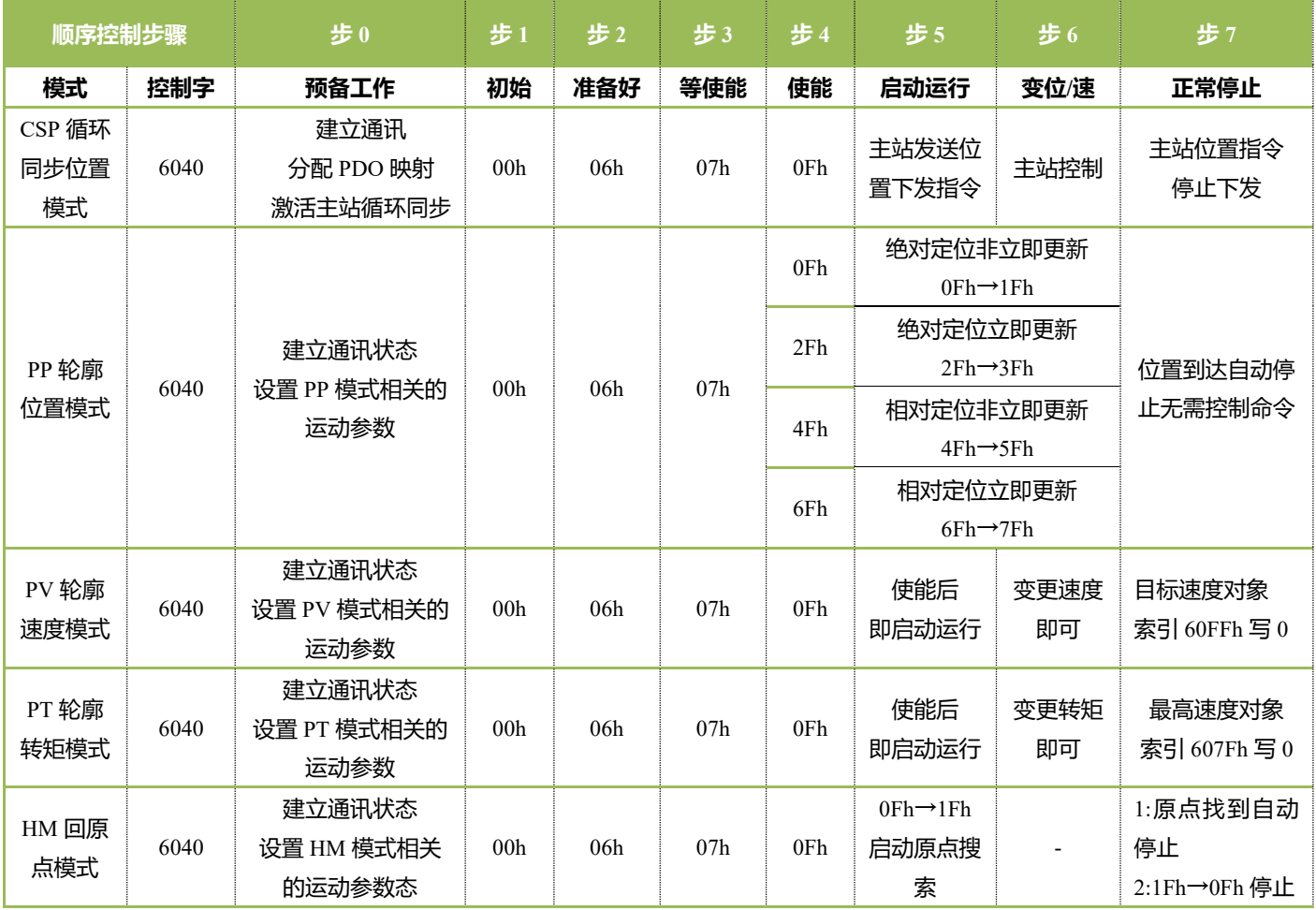

CSP 循环同步位置模式模式,由主控单元按约定的同步周期进行位置下发,电机根据下发的位置点和同步帧进行执行位移,电 机运行的轮廓曲线(如位置、速度等)由主控单元事先规划计算;

PP/PV/PT 轮廓模式,主控单元可以使用 SDO 通讯方式设定好模式必须的参数, 根据模式控制命令步骤控制电机运行, 电机运 行的轮廓曲线由电机根据设定的参数值(如加减速度,运行速度等)进行规划计算。

#### ◆ **注 1:运行过程中非正常停止方式**

切换状态方式: 将控制字 6040h 写 0h 或 6h 或 7h, CIA402 控制状态不再处于运行状态, 电机将解除使能并按照惯性自由停止; 快速停机方式: 将控制字 6040h 写 2h, 电机将按照 605Ah 对象索引里选择的减速度方式, 先减速停止, 减速到 0 后, 再解除使能; 减速暂停方式: 将控制字 6040h 写 10Fh, 电机将按照 6084h 对象索引里的减速度, 先减速停止, 减速到 0 后, 保持使能状态;

#### <span id="page-16-0"></span>**2.8 6098h 原点搜索方式**

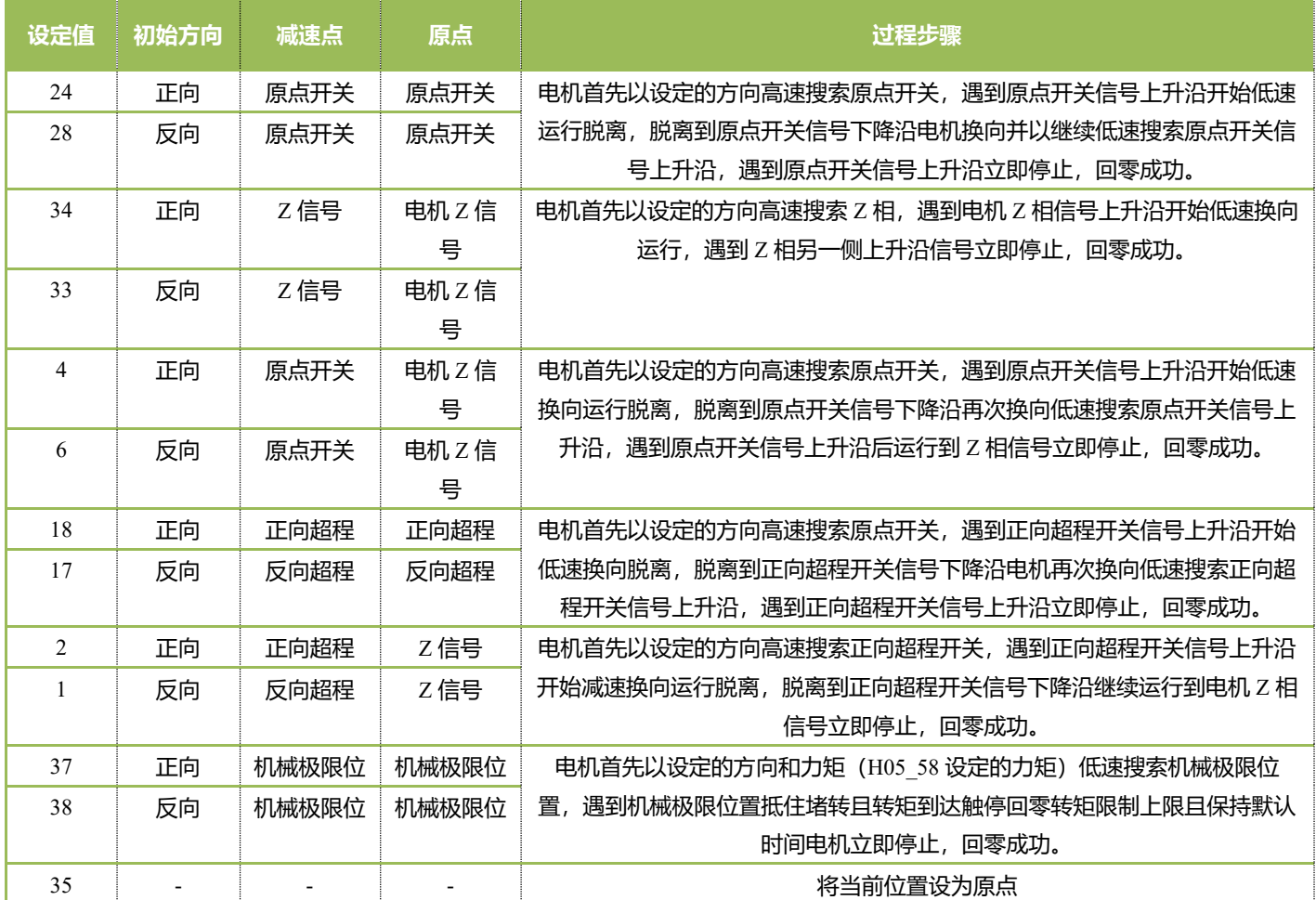

**注意:**

原点搜索方式中有用到的外部开关信号,请关联选择的对应的 DI 功能选项,否则将发生报警 ER.601 回零失败;

◆ 更换原点搜索方式请在解除电机使能的情况下修改回原点模式 6098h 对象参数;

选择的模式中如果减速点为原点开关, 并且关联正反超程开关 DI, 电机在搜索路径中碰到超程开关电机自动换向继续搜索;

过程步骤中高速搜索速度 6099 索引的子索引 1 对象设置, 低速搜索速度由 6099 索引的子索引 2 设置;

◆ 如果在 H05\_35 参数时间内仍未找到原点,将发生报警 ER.601 回零超时;

原点复归成功后,DO 功能(OutFun16-HomeAttain)原点回零完成输出有效,使能 OFF 后原点回零完成输出无效;

## <span id="page-17-0"></span>**2.9 607Eh 指令极性**

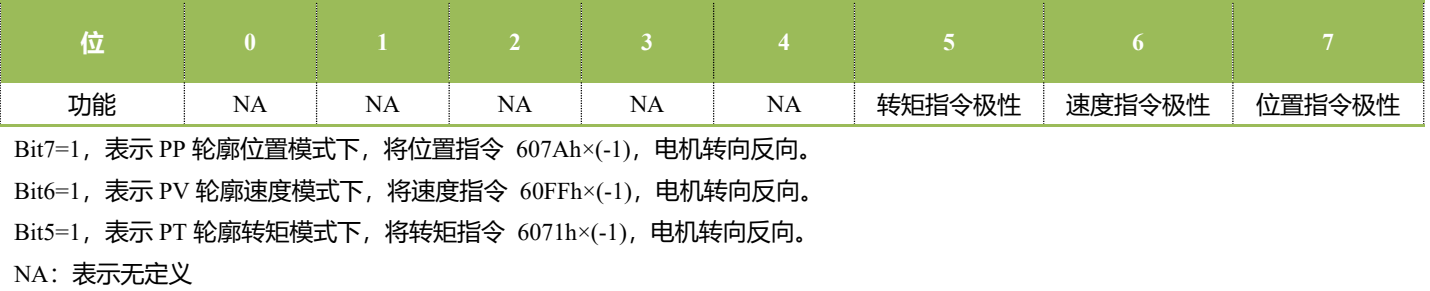

## <span id="page-17-1"></span>**2.10 60FDh 数字量输入状态监视**

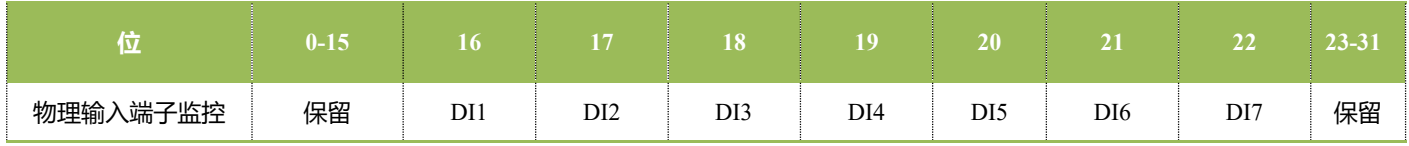

# <span id="page-17-2"></span>**2.11 60FEh 数字量输出状态监视与强制**

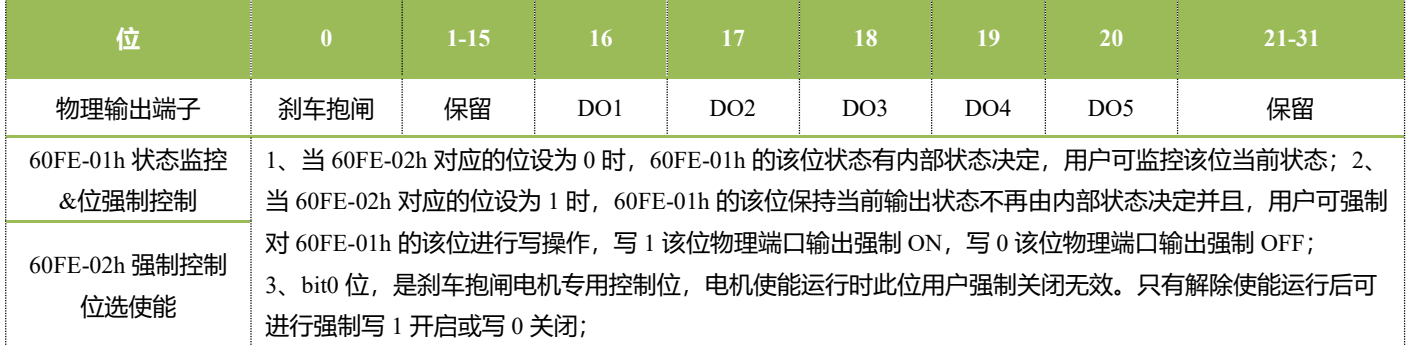

# <span id="page-18-0"></span>**三、SDO 控制报文参考**

以下 **SDO** 控制报文均已控制节点 **1** 电机为例:

### <span id="page-18-1"></span>**3.1 速度模式控制**

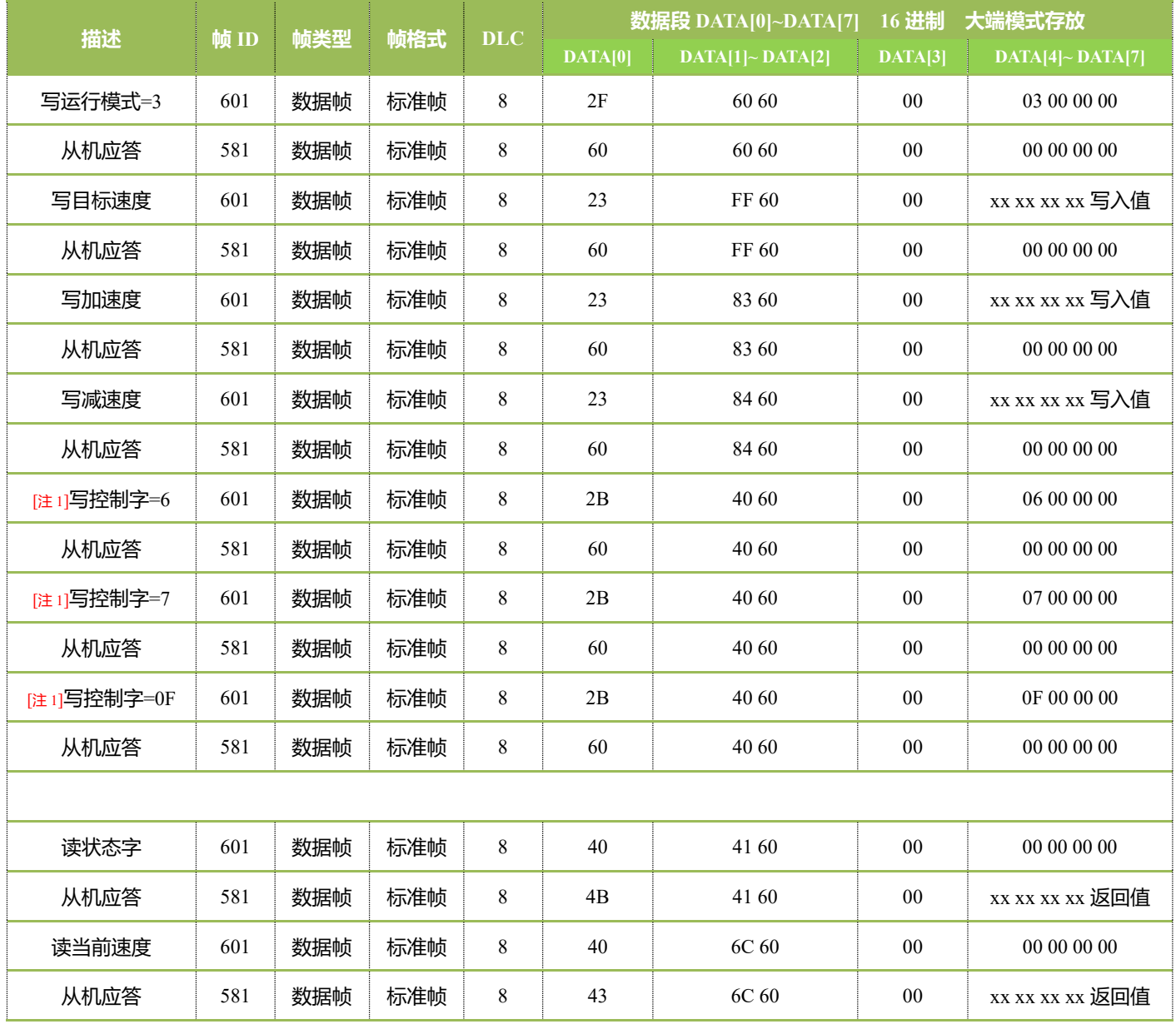

[注 1]写 6040h 控制字 06,电机进入准备好状态;写 07,电机等待使能状态;

07→0F,电机将使能并按照速度配置的参数进行速度运行;

0F→07,电机将解除使能,自由停止;

#### <span id="page-19-0"></span>**3.2 位置模式控制**

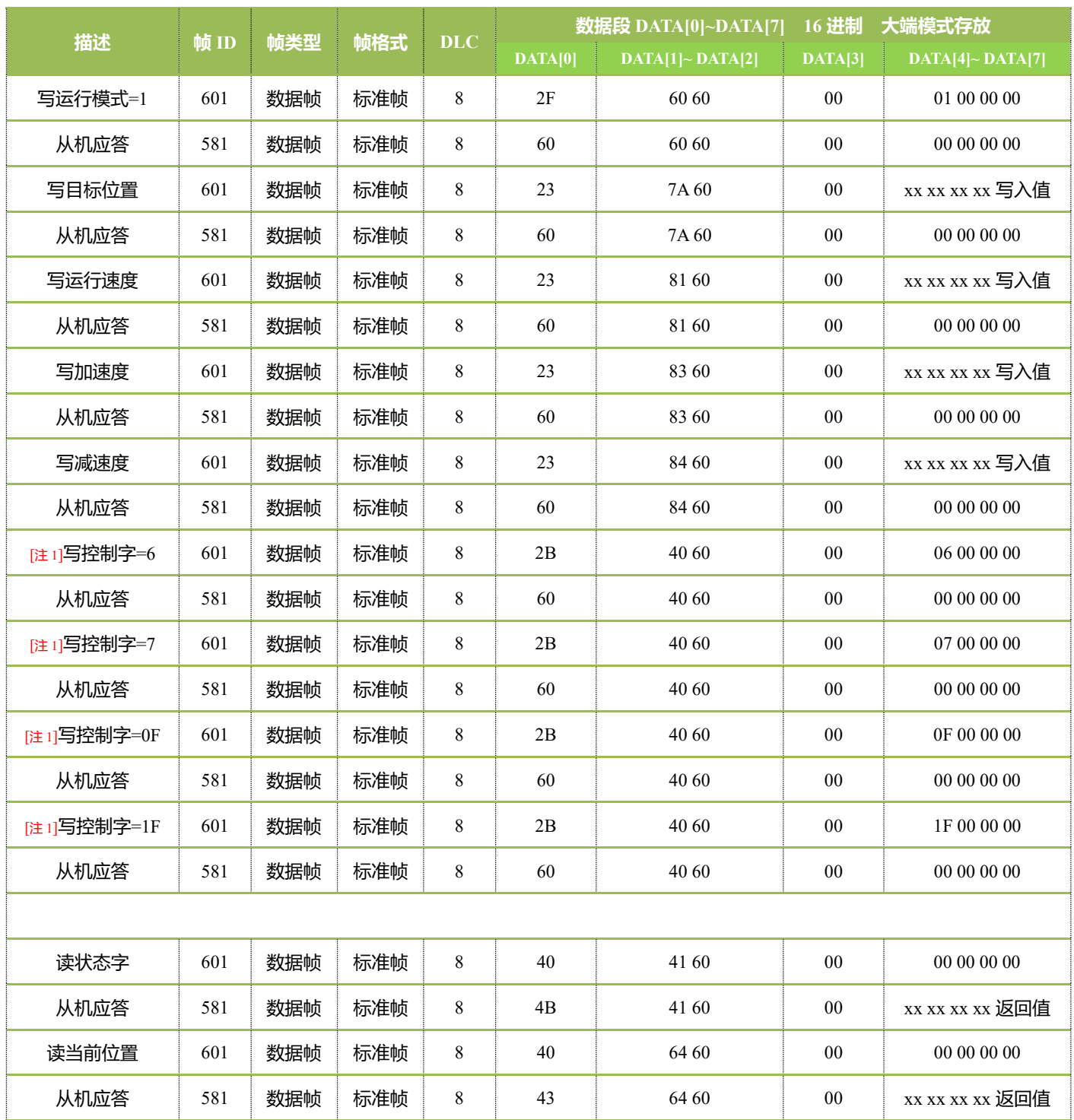

[注 1]写 6040h 控制字 06,电机进入准备好状态;写 07, 电机等待使能状态;然后写 0F 或 2F 或 4F 或 6F,电机将使能;最后写 1F 或 3F 或 5F 或 7F, 电机将按照命令运行;

0F→1F,电机将执行绝对定位非立即更新; 2F→3F,电机将执行绝对定位立即更新; 定位完成后电机自动停止;

4F→5F,电机将执行相对定位非立即更新; 6F→7F,电机将执行相对定位立即更新; 定位完成后电机自动停止;

### <span id="page-20-0"></span>**3.3 回原点模式控制**

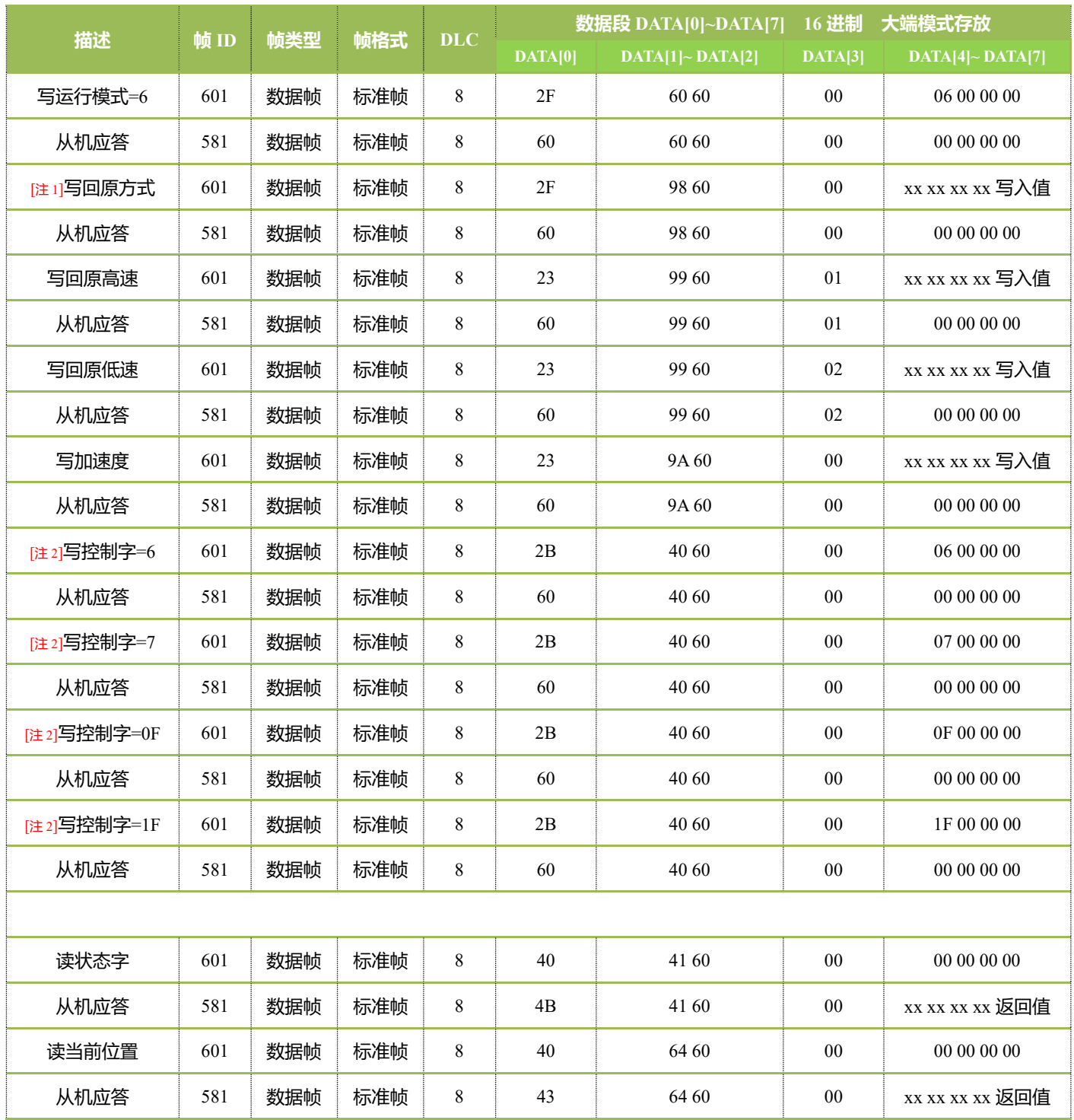

[注 1]:本机支持的原点复归方式请查看 2.8 章节[6098h 原点搜索方式];

[注 2]: 写 6040h 控制字 06,电机进入准备好状态; 写 07, 电机等待使能状态; 然后写 0F 电机将使能;

0F→1F,电机将按照回原点的参数进行原点回归,原点回归成功后电机自动停止, 当前位置清零;

1F→0F,电机将停止当前的原点回归动作;

## <span id="page-21-0"></span>**3.3 转矩模式控制**

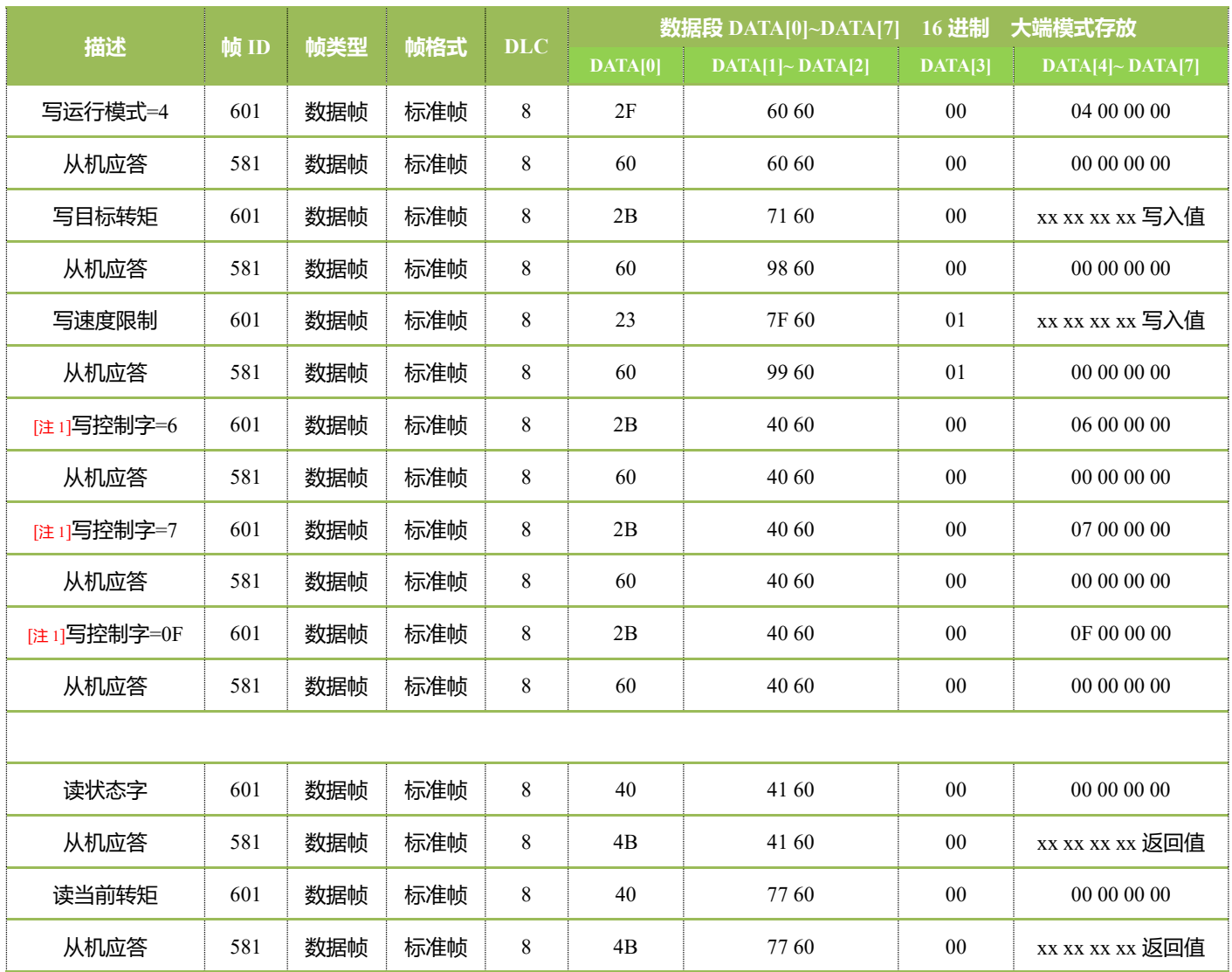

#### [注 1]:

写 6040h 控制字 06,电机进入准备好状态; 写 07, 电机等待使能状态; 07→0F,电机将使能并按照转矩配置的参数进行转矩运行; 0F→07,电机将解除使能,自由停止;

# <span id="page-22-0"></span>**四、故障查询**

### <span id="page-22-1"></span>**4.1 故障码表**

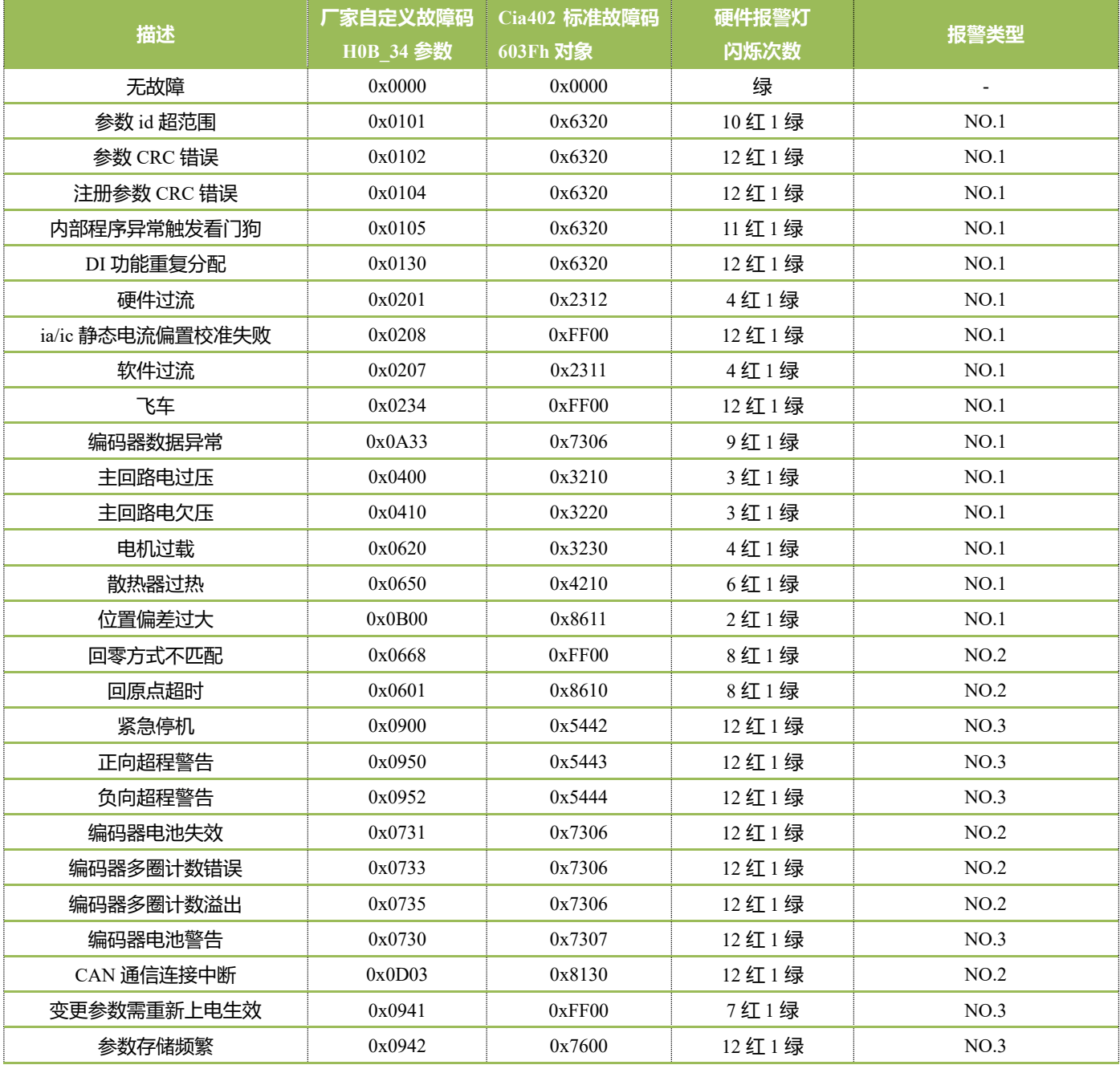

厂家自定义故障码,一个故障信息对应一个故障码,具有唯一性;

Cia402 标准故障码,参考 cia402 规定,当超出 cia402 规定外的故障信息以 0xFF00 故障码表示,不具有唯一性;

一体集成式电机因未有显示面板,在不连接调试软件下,可参考指示灯闪烁变化判断报警信息,不具有唯一性;

#### <span id="page-23-0"></span>**4.2 故障查询方法**

#### **1**、使用对象字典厂家自定义参数查询

参数号: H0B-33, 选择查询的故障记录; 对象字典索引: 200Bh, 子索引 22h, 读写 参数号:H0B-34,所选次数故障码; 对象字典索引:200Bh,子索引 23h,仅读 使用:H0B-33(200B-22h)用于选择查看的故障记录,H0B-34(200B-23h)显示所选择的历史故障

举例:当 H0B-33(200B-22h)设为 0 时,一旦发生故障 H0B-34(200B-23h)将显示当前厂家自定义故障码;

当 H0B-33(200B-22h)设为 1 时系统将查询历史前 1 次产生的厂家自定义故障码,并在 H0B-34(200B-23h)显示; 当 H0B-33(200B-22h)设为 2 时系统将查询历史前 2 次产生的厂家自定义故障码,并在 H0B-34(200B-23h)显示; ↓

↓

当 H0B-33(200B-22h)设为 9 时系统将查询历史前 9 次产生的厂家自定义故障码,并在 H0B-34(200B-23h)显示;

#### **2**、使用对象字典 **CIA402+CIA301** 参数查询

当前故障码; 对象字典索引: 603Fh,子索引 00h,只读 历史故障数量;对象字典索引: 1003h,子索引 00h,读写 历史故障条目;对象字典索引: 1003h,子索引 01h~0Ah,仅读

使用:一旦发生故障,603F-00h 将产生当前故障对应的 Cia402 标准故障码,同时相应的厂家自定义故障码和 Cia402 标准故障码组合存 储在对象 1003h 的 01h~0Ah 中;

对象 1003h 的 00h 为当前记录的的故障数量。将 1003-00h 写 0, 表示清除历史故障记录, 不允许写入非 0 值;

对象 1003h 的 01h~0Ah 为 10 个故障记录条目队列,采用堆栈方式存储,遵循先进先出规则。在历史报警存储满的情况下,产生新的 报警,会删除最早出现的错误,之前的错误依次向下移动;每个条目的储存规则是 bit0-bit15 储存 Cia402 标准故障码, bit16-bit31 储存 厂家自定义故障码;

举例: 用户可先读取 603F-00h 里的 Cia402 标准故障码值(非 0 值时表示有故障)判断当前节点是否故障。一旦产生了故障,可参考 "3.1 章节故障表"初步确定故障信息。因为 Cia402 标准故障码在本系统中不具有唯一性,可继续读取 1003-01h 里的值(最近 1 次故 障记录), 值的低 16 位与当前的 603F-00h 里的 Cia402 标准故障码值一致, 高 16 位表示对应的厂家定义故障码, 根据获取厂家定义 故障码来确定具体的故障信息。

22